## Муниципальное бюджетное общеобразовательное учреждение «Грецовская основная школа №31»

## ПРИКАЗ № 109

## д. Грецовка

от 26.09.2022 г.

## Об участии в проведении Всероссийских проверочных работ

В рамках проведения Всероссийских проверочных работ (далее - ВПР) на основании приказа Министерства образования Тульской области № 1598 от «30» августа 2022, Комитета по образованию администрации муниципального образования Щекинский район №202 от «09» сентября 2022 г.

Приказываю:

- 1. Провести Всероссийские проверочные работы (далее ВПР) в соответствии с планом-графиком (приложение 1).
- 2. Назначить ответственным организатором проведения ВПР в школе заместителя директора по УВР Астафьеву Наталью Владимировну.
- 3. Назначить организаторами в аудиториях:
- в 5 классе Харькова О.Ю.;
- в 6 классе- Скотникова Ю.В.
- в 7 классе Митина С.Н.:
- в 8 классе Усенко Т.В.

4. В соответствии с порядком проведения ВПР провести проверочную работу в 5 классе (по программе 4-го класса) на следующих уроках:

- по окружающему миру 29.09.2022 на 2 уроке.

5. Выделить для проведения ВПР следующие помещения:

- по окружающему миру (1 человек) - кабинет начальных классов

6. В соответствии с порядком проведения ВПР провести проверочную работу в 6 классе (по программе 5-го класса) на следующих уроках:

- по истории 30.09. 2022 на 2 уроке;

- по биологии 28.09. 2022 на 2 уроке;

7. Выделить для проведения ВПР в 6 классе следующие помещения:

- по истории (2 человека) - кабинет биологии

- по биологии (2 человека) - кабинет географии

8. В соответствии с порядком проведения ВПР провести проверочную работу в 7 классе на следующих уроках:

- второй предмет по выбору (гуманитарный) 18.10. 2022 на 2 уроке;

9. Выделить для проведения ВПР в 7 классе следующие помещения:

- второй предмет по выбору (гуманитарный) (2 человека) - кабинет географии

10. В соответствии с порядком проведения ВПР провести проверочную работу в 8 классе на следующих уроках:

- по математике 07.10. 2022 на 2 уроке;

- по иностранному языку (английский) - 18.10.2022 на 2 уроке

- первый предмет по выбору (естественно-научный) 12.10. 2022 на 2 уроке;

- второй предмет по выбору (гуманитарный) 14.10. 2022 на 2 уроке;

11. Выделить для проведения ВПР в 8 классе следующие помещения:

- по математике (2 человека) - кабинет английского языка;

- первый предмет по выбору (2 человека) - кабинет английского языка;

- второй предмет по выбору (2 человека) - кабинет английского языка;

- по иностранному языку (английский) - кабинет информатики.

12. Ответственному организатору проведения ВПР Астафьевой Н.В.:

12.1. Обеспечить проведение подготовительных мероприятий для включения образовательной организации в списки участников ВПР, в том числе, авторизацию в ФИС OKO (https://lk-fisoko.obrnadzor.gov.ru/ раздел «Обмен данными»), получение логина и пароля доступа в личный кабинет образовательной организации, заполнение опросного листа ОО - участника ВПР, получение инструктивных материалов и др.

Внести необходимые изменения в расписание занятий образовательной организации в дни проведения ВПР и довести до сведения родителей изменения в расписании занятий.

12.2. Утвердить состав экспертов для проверки ВПР:

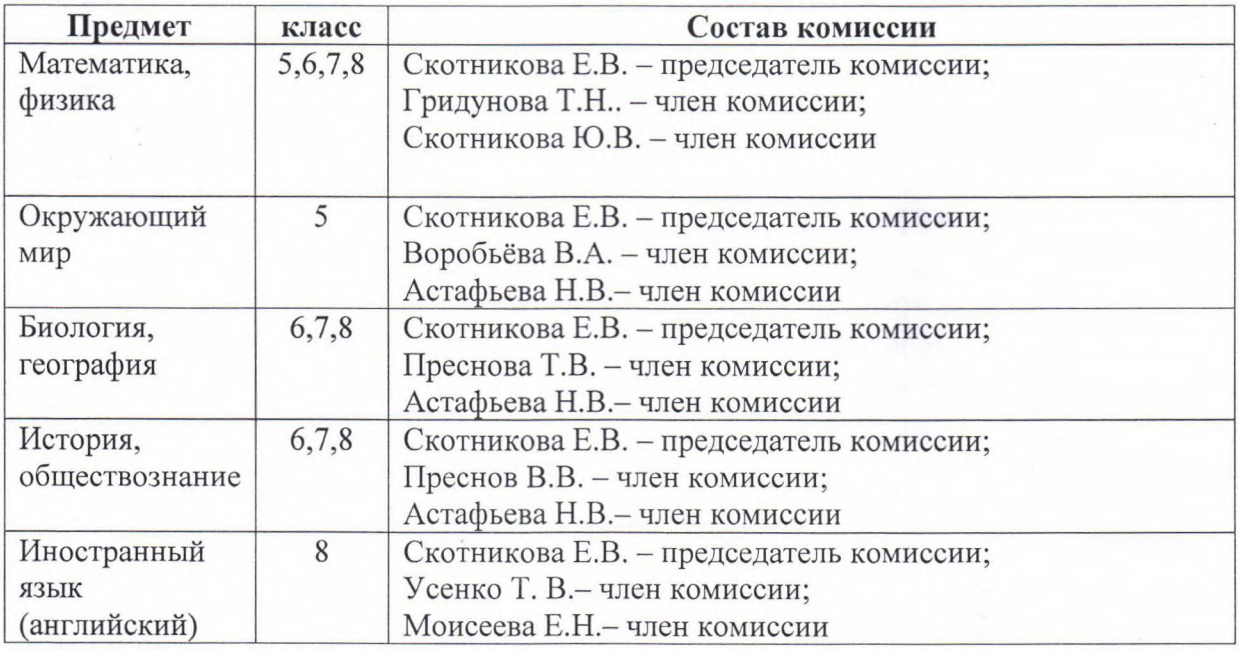

12.3. Всем лицам, задействованным в проведении и проверке ВПР, обеспечить режим информационной безопасности на всех этапах.

12.4. Скачать в личном кабинете в ФИС ОКО протокол проведения работы и список кодов участников. Распечатать бумажный протокол и коды участников. Разрезать лист с кодами участников для выдачи каждому участнику отдельного кода.

12.5. Скачать комплекты для проведения ВПР в личном кабинете ФИС ОКО до дня проведения работы для 5-8 кл. Для каждой ОО варианты сгенерированы индивидуально на основе банка оценочных средств ВПР с использованием ФИС ОКО. Даты получения архивов с материалами указаны в плане-графике проведения ВПР 2022.

12.6. Распечатать варианты ВПР на всех участников.

12.7. Организовать выполнение участниками работы. Выдать каждому участнику код (причём, каждому участнику - один и тот же код на все работы). Каждый код используется во всей ОО только один раз. В процессе проведения работы заполнить бумажный протокол, в котором фиксируется соответствие кода и ФИО участника. Каждый участник переписывает код в специально отведенное поле на каждой странице работы. Работа может выполняться ручками (синей или черной), которые используются обучающимися на уроках.

12.8. По окончании проведения работы собрать все комплекты.

12.9. В личном кабинете в ФИС ОКО получить критерии оценивания ответов. Даты получения критериев оценивания работ указаны в плане-графике проведения ВПР 2022.

12.10. Получить через личный кабинет в ФИС ОКО электронную форму сбора результатов ВПР. Даты получения форм сбора результатов указаны в плане-графике проведения ВПР 2022.

12.11. Организовать проверку ответов участников с помощью критериев по соответствующему предмету.

12.12. Заполнить форму сбора результатов выполнения ВПР, для каждого из участников внести в форму его код, номер варианта работы и баллы за задания. В электронной форме сбора результатов передаются только коды участников, ФИО не

указываются. Соответствие ФИО и кода остается в ОО в виде бумажного протокола.

12.13. Загрузить форму сбора результатов в ФИС ОКО. Загрузка формы сбора результатов в ФИС ОКО должна быть осуществлена по плану-графику проведения ВПР (приложение 1).

12.14. Получить результаты проверочных работ в разделе «Аналитика» в ФИС ОКО.

12.15. Организаторам проведения ВПР в соответствующих кабинетах:

- проверить готовность аудитории перед проведением проверочной работы;

- получить от Астафьевой Н.В. материалы для проведения проверочной работы;

- выдать комплекты проверочных работ участникам;

- обеспечить порядок в кабинете во время проведения проверочной работы;

- заполнить бумажный протокол во время проведения проверочной работы;

- собрать работы участников по окончании проверочной работы и передать их Астафьевой Н.В. Обеспечить хранение работ участников до 01.11.2025.

12.17. Назначить дежурными, ответственными за соблюдение порядка и тишины в коридорах и рекреациях Зиновьеву О.М., Панфилову Л.М.

Директор школы:

С приказом ознакомлены:

Астафьева Н.В.

Воробьёва В.А.

Гридунова Т.Н.

Лобачёва О.К.

Митина С.Н.

Моисеева Е.Н.

Преснов В.В.

Преснова Т.В.

Скотникова Ю.В.

Усенко Т.В.

Харькова О.Ю.

Панфилова Л.М.

Зиновьева О.М

Скотникова Е.В.